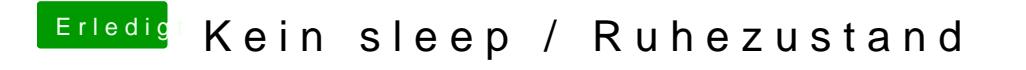

Beitrag von Dr. Ukeman vom 9. Februar 2012, 21:54

und dannechte repariened caches neu aufbauen mit kextwizard.